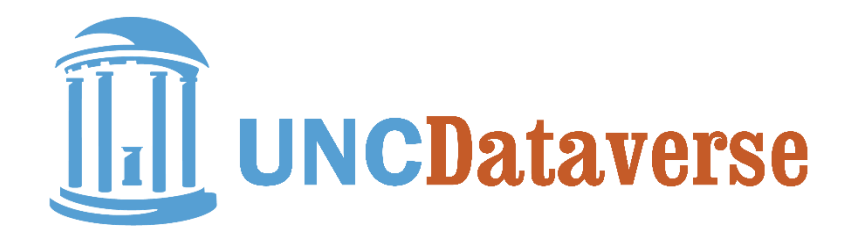

# WHAT'S NEW IN DATAVERSE 4.X?

## $\star$  Improved Structure for Organizing Data

A Dataverse is a container for datasets and other Dataverses, which can be setup for individual researchers, departments, research groups, and journals. Dataverses can now contain other Dataverses (replacing Collections and Subnetworks in version 3.x). A dataset in a Dataverse is a container for your data, documentation, code, and the metadata describing the dataset.

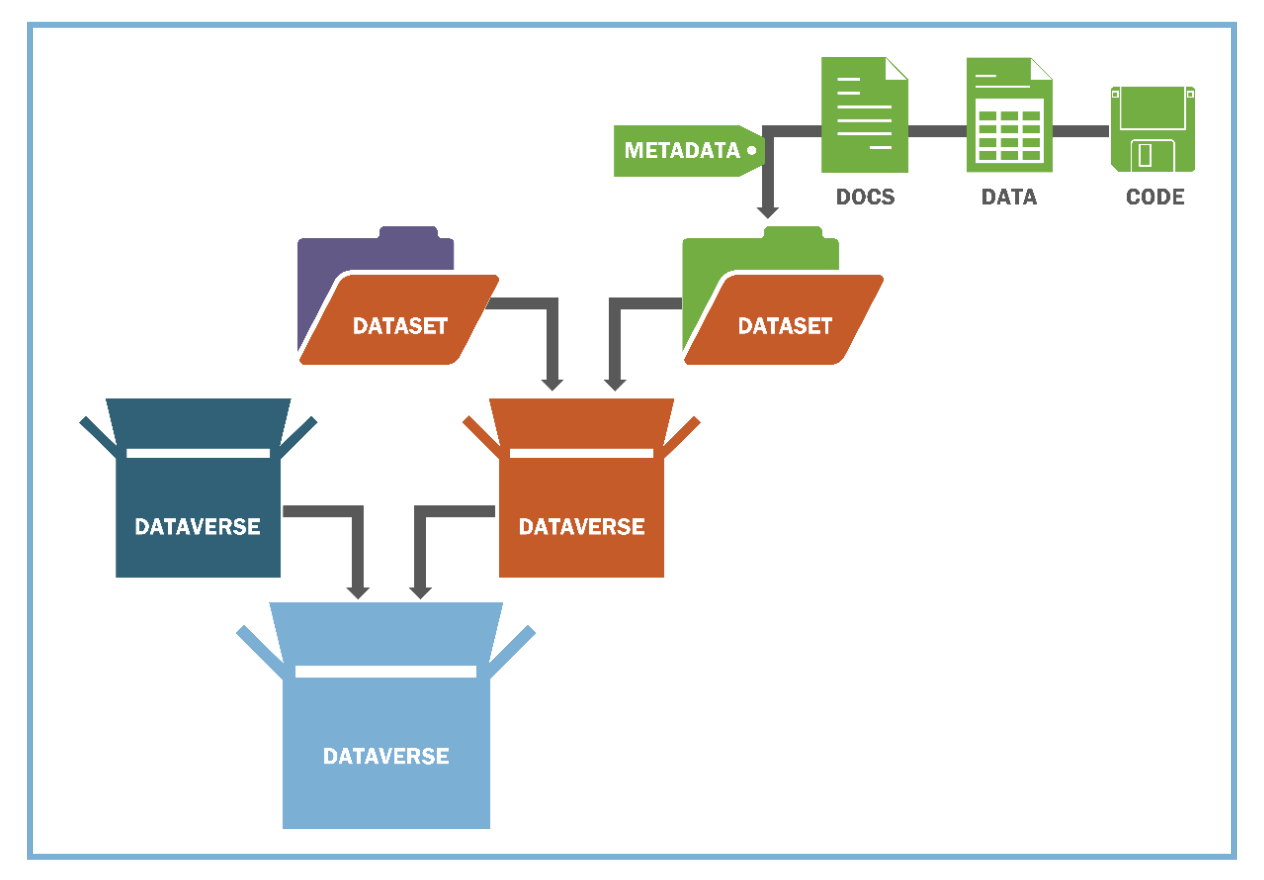

## DATAVERSE 4.X SCHEMATIC DIAGRAM

## $\star$  Shibboleth Login

Rather than managing an additional username and password for your Dataverse account, you can now login using your university's Shibboleth login information to access your Dataverse account. Don't see your institution listed? Ask your institution's IT department to join the [InCommon Federation Research and Scholarship Category](https://spaces.internet2.edu/display/InCFederation/Research+and+Scholarship+Category) to make it possible for you to use your institutional login information to access your Dataverse account.

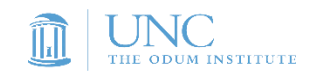

## $\star$  Additional User Roles and Permissions

Additional user roles in Dataverse 4.x affords more granularity in permission levels assigned to users and groups. This gives Dataverse owners more control over the specific types of activities individuals can perform in their Dataverses.

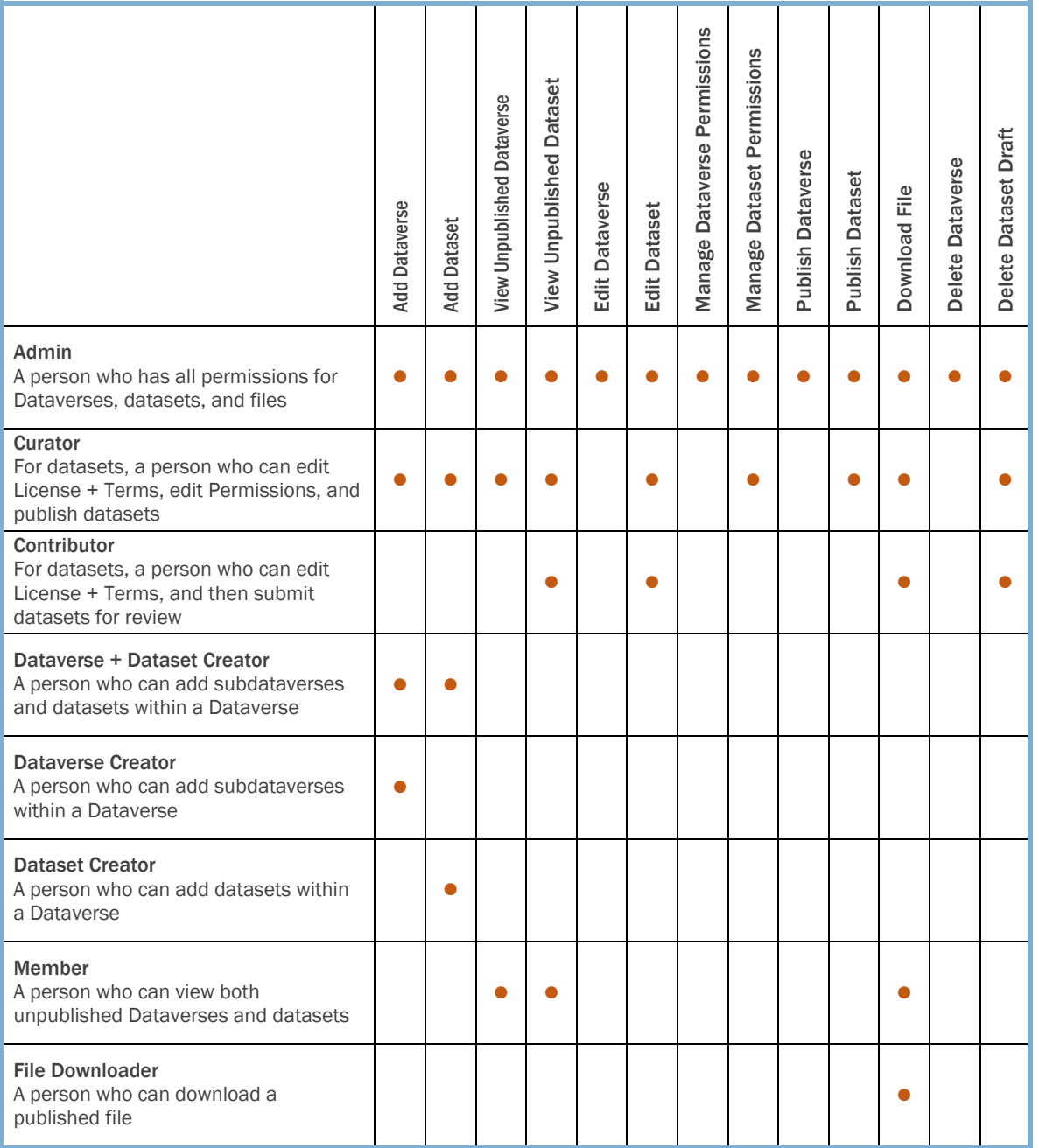

## DATAVERSE 4.X USER ROLES & PERMISSIONS

## $\star$  New Ways to Explore Data

New API capability in Dataverse 4.x allows tool integration such as **TwoRavens**. TwoRavens is a browser-based, gesture-driven tool that enables users of varying levels of statistical expertise to visualize, construct, and run statistical models (powered by R Zelig) on datasets in the Dataverse.

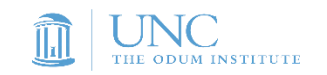

#### $\star$  Expanded Metadata Support

Recognizing the need to support disciplinary domains beyond the social sciences, Dataverse 4.x now includes the option to generate standardized metadata to describe geospatial, astronomy and astrophysics, and life sciences data.

#### ★ Enhanced Faceted Search and Discovery

Extensive usability testing performed by the Dataverse Project development team has informed the new and improved Dataverse 4.x user interface that makes it easier for users to discover, browse, and search for relevant Dataverses and datasets. Facets allow users to filter search results by various categories such as author name, keyword, production date, country, and type of data. Dataverse administrators can select which facets are displayed on their Dataverse landing page based on how they expect their users to query their Dataverse to locate datasets of interest.

## $\star$  Support for Creative Commons Licensing

The Odum Institute is an advocate of research transparency and openness, which is possible only when research data are made as freely accessible as possible. Therefore, the [Creative](https://creativecommons.org/share-your-work/public-domain/cc0/)  [Commons CC0 Public Domain license](https://creativecommons.org/share-your-work/public-domain/cc0/) is now the default license assigned to datasets uploaded to the Dataverse. This is in keeping with standards of open data in science as described by the [Panton Principles;](http://pantonprinciples.org/) however, you can easily waive this license and assign custom Terms of Use for datasets for which the CC0 license is not appropriate.

## $\star$  Widget Options for Dataverse Display and Search

Widgets make it easy to embed a display of your Dataverse content on your own webpage. You can add a listing of your Dataverse holdings, add a search box, add a data citation, or embed a dataset directly onto a project or personal website. Rather than having to build HTML/CSS code to customize Dataverse branding, the Dataverse provides HTML code that you can easily copy and paste onto your site.

#### $\star$  Tabular Data Ingest for XLSX and CSV Files

Dataverse 4.x has expanded support for tabular data ingest for XLSX and CSV file formats. When users upload data files in specific file formats including SPSS (POR and SAV), Stata (DTA), R (RData), Excel (XLSX), or CSV, the Dataverse automatically creates a software-agnostic TABdelimited archival version of the file. This enables users to download the file in the original format as well as other file formats. This optimizes your files for long-term preservation while also increasing accessibility of your data for secondary use.

## $\star$  Expanded Features for GIS and FITS Files

Enhanced features for geospatial files (shapefiles) and astronomy files (FITS) support the exploration and extraction of data file types beyond the social sciences. Using an API integration, shapefiles can now be explored and manipulated using [WorldMap,](http://worldmap.harvard.edu/) a geospatial data visualization and analysis tool. Upon ingest, Dataverse 4.x can also automatically extract FITS file header metadata and then aggregate and display this information in standardized astronomy and astrophysics dataset metadata fields.

Have questions? Contact the Odum Institute Data Archive at [odumarchive@unc.edu.](mailto:odumarchive@unc.edu)

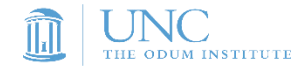